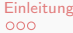

[Einleitung](#page-1-0) [Konzept](#page-5-0) [Refpolicy](#page-8-0) [Praktisch Anwenden](#page-17-0)

K ロ ▶ K @ ▶ K 할 ▶ K 할 ▶ | 할 | © 9 Q @

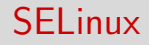

Mika Pflüger

9. Juli 2013

000000000

[Einleitung](#page-1-0) [Konzept](#page-5-0) [Refpolicy](#page-8-0) [Praktisch Anwenden](#page-17-0)  $000$ 

**KOD KARD KED KED E YORA** 

# Table of contents

- **[Einleitung](#page-1-0)** 
	- **•** [Motivation](#page-2-0)
	- [Wo kommt SELinux her?](#page-4-0)
- 2 [Konzept](#page-5-0)
	- [Was ist SELinux?](#page-5-0)
	- [Policy](#page-6-0)
- 3 [Refpolicy](#page-8-0)
	- **•** [Grundlagen](#page-8-0)
	- [Einfaches Beispiel: GnuPG](#page-10-0)
	- [Interessanteres Beispiel: Postfix](#page-15-0)
- <span id="page-1-0"></span>4 [Praktisch Anwenden](#page-17-0)
	- [Policy anpassen](#page-18-0)
	- [Lesetipps](#page-20-0)

 $\bullet$ 

ooo

000000000

[Einleitung](#page-1-0) [Konzept](#page-5-0) [Refpolicy](#page-8-0) [Praktisch Anwenden](#page-17-0)  $000$ 

**KORK STRAIN A BAR SHOP** 

#### Warum mehr Sicherheit?

<span id="page-2-0"></span>"Properly implemented strong crypto systems are one of the few things that you can rely on. Unfortunately, endpoint security is so terrifically weak that NSA can frequently find ways around it." – Edward Snowden

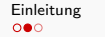

[Einleitung](#page-1-0) [Konzept](#page-5-0) [Refpolicy](#page-8-0) [Praktisch Anwenden](#page-17-0)  $000$ 

**KORKA SERKER ORA** 

# Warum mehr Sicherheit?

- Verschlüsseln nützt nichts, wenn bei Versender, Empfänger oder Zwischenstationen mitgelesen werden kann.
- Beispiel Email, NormalnutzerInnen: Nutzung nur über Webclient, Email unverschlüsselt auf Servern.
- Metadaten sind immer auch auf Servern.

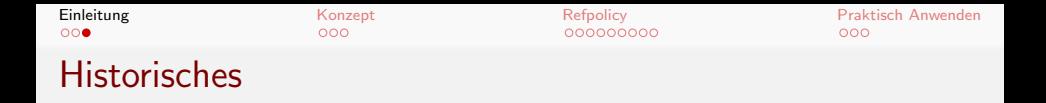

- Entwickelt von der University of Utah und dem Department of Defense
- Weiterentwickelt und and Linux angepasst von der NSA

**KORKA SERKER ORA** 

- Heutzutage in Mainline Linux
- <span id="page-4-0"></span>Seit einigen Jahren in allen wichtigen Distributionen

000000000

[Einleitung](#page-1-0) [Konzept](#page-5-0) [Refpolicy](#page-8-0) [Praktisch Anwenden](#page-17-0)  $000$ 

**KORK STRAIN A BAR SHOP** 

#### Was ist SELinux?

- "Firewall für syscalls"
- Zusätzlich zu traditionellen Unix-Permissions
- Genauere, feiner unterteilte Rechte
- <span id="page-5-0"></span>Definierte Policy wird vom Linux-Kernel durchgesetzt

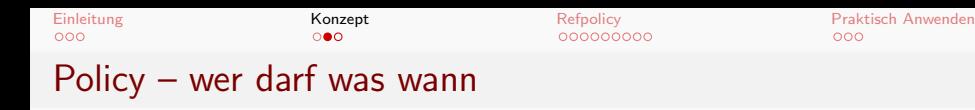

**KORK STRAIN A BAR SHOP** 

- SELinux policy definiert, wer was wann darf oder nicht darf
- Wird vom Administrator geschrieben
- Referenzimplementierung: refpolicy
- <span id="page-6-0"></span>Darauf aufbauend policies in den Distributionen

[Einleitung](#page-1-0) [Konzept](#page-5-0) [Refpolicy](#page-8-0) [Praktisch Anwenden](#page-17-0)

 $000$ 

 $000$ 

**KORK STRAIN A BAR SHOP** 

### Policy – subjects und objects

- subjects führen Aktionen aus (Prozesse, User) • Auf *objects* wird dabei zugegriffen (Dateien,
- Netzwerk-Ports, Speicherbereiche, SQL Tabellen, IP-Pakete etc.)

Verbotene Zugriffe werden gelockt (AVC-Denials).

Grundlagen

 $000$ 

 $000000000$ 

[Einleitung](#page-1-0) **[Konzept](#page-5-0)** Konzept **[Refpolicy](#page-8-0) Refpolicy Refpolicy [Praktisch Anwenden](#page-17-0)**  $000$ 

**KOD KARD KED KED E YORA** 

- Refpolicy ist modular aufgebaut
- Base-Modul enthält Port Definitions, policy für coreutils etc.
- <span id="page-8-0"></span>• Sonst ungefähr: Ein Modul pro Dienst

Grundlagen

 $000$ 

 $0$  $00000000$ 

[Einleitung](#page-1-0) and [Konzept](#page-5-0) **[Refpolicy](#page-8-0) [Praktisch Anwenden](#page-17-0)**<br>COO COO COO COO COO COO COO COO COO  $000$ 

K ロ ▶ K @ ▶ K 할 > K 할 > 1 할 > 1 이익어

## Ein Module besteht aus:

- file contexts definitions:  $*$  fc
- type enforcement rules: \*.te
- interface definitions:  $*$  if

[Einleitung](#page-1-0) [Konzept](#page-5-0) [Refpolicy](#page-8-0) [Praktisch Anwenden](#page-17-0)  $000$ 

**KOD KARD KED KED E YORA** 

### Einfaches Beispiel: GnuPG

File contexts: gpg.fc

```
HOME_DIR/\langle gnu\rangle g(/.+)? \
 gen_context(system_u:object_r:gpg_secret_t,s0)
```
 $\sqrt{\text{usr}/\text{bin}/\text{gpg}(2)}$  -- \ gen\_context(system\_u:object\_r:gpg\_exec\_t,s0)

```
\sqrt{usr/lib(64) ? / g nupp/ . * - } \gen_context(system_u:object_r:gpg_exec_t,s0)
```
[Einleitung](#page-1-0) [Konzept](#page-5-0) [Refpolicy](#page-8-0) [Praktisch Anwenden](#page-17-0)  $000$ 

**KOD KARD KED KED E YORA** 

#### Einfaches Beispie: GnuPG

Type Enforcement: gpg.te

```
allow gpg_t self:process { signal signull setrlimit \
 getcap setcap setpgid };
```
manage\_files\_pattern(gpg\_t, gpg\_secret\_t, gpg\_secret\_t) corecmd\_exec\_shell(gpg\_t) corecmd\_exec\_bin(gpg\_t)

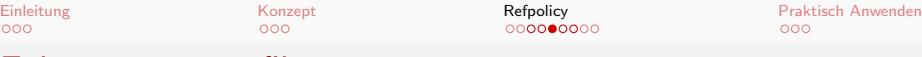

Exkurs: manage files pattern

Grundlegendes Makro von refpolicy

```
file_patterns.spt:
```

```
define('manage_files_pattern','
allow $1 $2:dir rw_dir_perms;
allow $1 $3:file manage_file_perms;
')
```
obj\_perm\_sets.spt:

define('manage\_file\_perms','{ create open getattr \ setattr read write append rename link unlink ioctl  $\setminus$  $lock$  }')

000000000

[Einleitung](#page-1-0) [Konzept](#page-5-0) [Refpolicy](#page-8-0) [Praktisch Anwenden](#page-17-0)  $000$ 

**KOD KARD KED KED E YORA** 

### Type Enforcement Rules

Wichtigste Statements:

- allow subject object action;
- dontaudit subject object action;
- $\bullet$  interface(\$1, \$2,  $\ldots$ )

[Einleitung](#page-1-0) [Konzept](#page-5-0) [Refpolicy](#page-8-0) [Praktisch Anwenden](#page-17-0)  $000$ 

**KOD KARD KED KED E YORA** 

### Einfaches Beispiel: GnuPG

Interface Definitions: gpg.if

```
## <summary>
## Send generic signals to user gpg processes.
## </summary>
interface('gpg_signal','
          gen_require('
                 type gpg_t;
          ')
          allow $1 gpg_t:process signal;
')
```
[Einleitung](#page-1-0) [Konzept](#page-5-0) Konzept **[Refpolicy](#page-8-0) [Praktisch Anwenden](#page-17-0)** Praktisch Anwenden  $000$  $000$ Postif $x - \hat{U}$ bersicht

0000000**●0** 

 $000$ 

**KOD KARD KED KED E YORA** 

- Postfix hat für jede Aufgabe einen Dienst: Master, SMTP Dämon, SMTP Client, Local Delivery Agent
- <span id="page-15-0"></span>• Policy: Jeder Dienst hat einen eigenen Typ

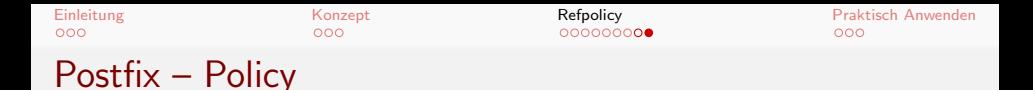

Ein paar Beispiele aus der SMTP Dämon policy:

allow postfix\_smtpd\_t postfix\_master\_t:tcp\_socket \ rw\_stream\_socket\_perms;

# Connect to policy server corenet\_tcp\_connect\_postfix\_policyd\_port(postfix\_smtpd\_t)

**KOD KARD KED KED E YORA** 

# for OpenSSL certificates files\_read\_usr\_files(postfix\_smtpd\_t)

mta\_read\_aliases(postfix\_smtpd\_t)

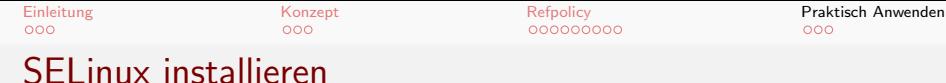

 $000$ 

K ロ ▶ K @ ▶ K 할 > K 할 > 1 할 > 1 이익어

- In Fedora/Red Hat ist SELinux vorinstalliert
- <span id="page-17-0"></span>Debian: aptitude install selinux-policy-default

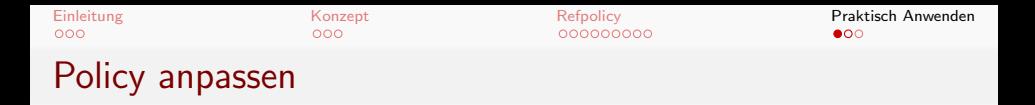

- Für vieles gibt es booleans, Beispiel: httpd\_enable\_homedirs
- <span id="page-18-0"></span>• Sonst am einfachsten: apt-get source refpolicy

**KOD KARD KED KED E YORA** 

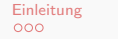

[Einleitung](#page-1-0) [Konzept](#page-5-0) [Refpolicy](#page-8-0) [Praktisch Anwenden](#page-17-0)

**KORKA SERKER ORA** 

## Policy neu schreiben

Entweder von vorhandener Policy von ähnlichem Programm ausgehen, oder:

- SELinux in permissive Modus einschalten
- Das Programm ausführen
- audit2allow benutzen, um eine basic-policy zu bekommen.

000000000

[Einleitung](#page-1-0) [Konzept](#page-5-0) [Refpolicy](#page-8-0) [Praktisch Anwenden](#page-17-0)  $000$ 

**KORK STRATER STRAKER** 

#### **Lesetipps**

- http://wiki.debian.org/SELinux
- The SELinux Notebook The Foundations
- <span id="page-20-0"></span>• Red Hat Security-Enhanced Linux User Guide